The book was found

# Starting Out With Visual Basic 2010 (5th Edition)

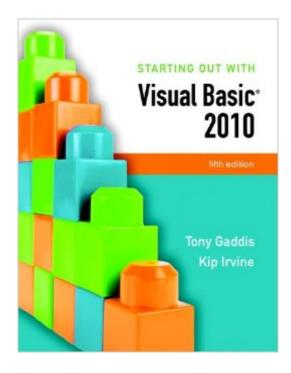

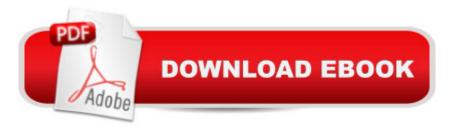

## Synopsis

For undergraduate students in business, MIS, CIS, IT and other computing departments at 2 and 4 year schools learning Visual Basic for the first time. In Starting Out with Visual Basic 2010, Tony Gaddis and Kip Irvine take a step-by-step approach, helping students understand the logic behind developing quality programs while introducing the Visual Basic 2010 language. Fully-updated throughout, the 2010 edition also includes an extensive set of all-new VideoNotes, including walk-throughs of many of the in-chapter tutorials.

## **Book Information**

Paperback: 896 pages Publisher: Pearson; 5th edition (August 27, 2010) Language: English ISBN-10: 0136113400 ISBN-13: 978-0136113409 Product Dimensions: 8.4 x 1.3 x 10.6 inches Shipping Weight: 3.7 pounds Average Customer Review: 4.4 out of 5 stars Â See all reviews (49 customer reviews) Best Sellers Rank: #134,287 in Books (See Top 100 in Books) #31 in Books > Computers & Technology > Programming > Languages & Tools > Visual Basic #148 in Books > Computers & Technology > Programming > Microsoft Programming #639 in Books > Textbooks > Computer Science > Programming Languages

### **Customer Reviews**

I have been a programmer for some decades and wanted to do a crash course on Visual Basic 2010 -- I had last used VB 6 before the .net revolution. This book provides a solid foundation on the subject and this edition has been brought up to date to cover Visual Basic 2010. I assessed all of the recent books on VB and this is among those I consider the best. The unusual expense of the book is in part due to the software CD that is bundled with it.A much cheaper alternative is "Microsoft Visual Basic 2010: Step by Step" by Michael Halvorson. Both books cover much the same content, yet the Halvorson book is less than half the cost of Gaddis & Irvine. Skip the convenient software CD bundled with Gaddis & Irvine, you can download Visual Basic 2010 Express from the Microsoft website for FREE. The Halvorson book is the better one if you are cost-conscious and want the best value for your book dollar.Addendum (October 2014):It has been abundantly clear to me after forty years in the IT business that Visual Basic's time as a "useful"

programming language is coming to an end. Even Microsoft is de-emphasizing VB and its future is waning. For those instructors and schools that still teach VB the language does have some utility as an introductory language but I recommend you do your students a great favor by teaching them C# in its place or any of several other alternative languages. I know of no businesses that are doing new development using VB; on the other hand there are job openings for C# and .NET developers.

I just finished a course in Visual Basic .Net, and this was the textbook. I found the examples to be concise, and easy to understand. The book gets you up to speed creating forms and basic applications right away, while covering the most popular common use of the language, from basic apps, to web ASPs, to database connectivity front ends, all is explained, while providing you with real world examples of how the language is used. The only downside is that it doesnt go too deep into methods, and only covers the most basic of classes. You are expected to move on to another book, for more in depth knowledge of these topics. However, the material is presented in a very enjoyable and easy to follow format, and I for one, plan on keeping it.

I am only part way through this book (4 weeks into the semester) but so far the book itself is excellent. However what I really like about it is the online videos that come with the new book. I hardly need to go to class, the videos are such a great accompaniment. I am so glad I didn't buy it used since then I would not have gotten the code to access the videos. A picture paints a thousand words and the videos are what makes this book worth the \$100.

I'm learning Visual Basic on my own outside any classroom environment and without the aid of a teacher. The first 11 chapters of the book were excellent and contained very good explanations of concepts and enough examples and detail so that I knew that I was on the right track. In fact, the book provides more than enough sources to assist the student including supplemental videos and Power Point Slides. I was confident, even without an instructor, that I had mastered the material through chapter 11. Chapter 12 was a complete loss. They attempted to explain the concept of classes in the beginning and frankly I was completely lost and didn't see how it applied to the point they were trying to make. In frustration, I skipped ahead to the practice sessions thinking that this would help me understand the idea. That didn't work so I tried repeating all the conceptual material at the start. Nothing seemed to click with me on this. To be honest, I think that the rest of the book does a great job of explaining what a student would have to know about programming in Visual Basic. And perhaps if you're using the book as a text book in a class, it might work out with the

supplemental instruction. Actually the problems that I've noted here could probably be fixed by the authors preparing another supplemental video about the concept of classes. My confusion arose because Classes seemed to unnecessarily complicate the process of dealing with variables. Eliminate this problem and it would be a 5 star book.

This book was awesome for a beginner learning Visual Basic. There were so many detailed examples and there was always tons of code provided to test out, add to, or just play around with. I really enjoyed this class and wish all of my coding books were this easy to follow. The simplicity of the book made the class more enjoyable and fun instead of actual work.

As an entry-level programmer and computer science major, I recommend this book. I have taken around 7 or 8 programming courses altogether in college, and I remember this book was very clear, easy to use, and taught me how to code in Visual Basic without any difficulties.

I used this for an introductory programming course in visual basic. I have a fair amount of prior programming experience so much of the text was super easy for me but I did find it easy to look up coding I was unsure of. I found working some of the end of book problems set ideas taught in class more firmly in my head so that coding exams were easier than they might have been otherwise.

#### Download to continue reading...

Starting Out With Visual Basic 2010 (5th Edition) Advanced Visual Basic 2010 (5th Edition) Starting Out with Visual Basic Plus MyProgrammingLab with Pearson eText -- Access Card Package (7th Edition) Beginning SharePoint 2010 Administration: Microsoft SharePoint Foundation 2010 and Microsoft SharePoint Server 2010 Programming Distributed Applications with Com and Microsoft Visual Basic 6.0 (Programming/Visual Basic) Visual Basic 4 Api How-To: The Definitive Guide to Using the Win32 Api With Visual Basic 4 Visual Basic in easy steps: Covers Visual Basic 2015 SharePoint 2010 Development with Visual Studio 2010 (Microsoft Windows Development Series) Re:ZERO, Vol. 1 - manga: -Starting Life in Another World- (Re:ZERO -Starting Life in Another World - Manga) Re:ZERO, Vol. 1: -Starting Life in Another World - light novel (Re:ZERO -Starting Life in Another World) Starting a Nonprofit: 10 Proven Steps to Creating your First Successful Nonprofit Organization (Successful NPO, Starting a Nonprofit, Charity, Nonprofit Startup, How to Start a Nonprofit) An Introduction to Programming Using Visual Basic 2010, 8th Edition Programming in Visual Basic 2010 Programming with Microsoft Visual Basic 2010 (VB.Net Programming) Programming in Visual Basic 2010: The Very Beginner's Guide Murach's Visual

Basic 2010 Microsoft Visual Basic 2010 Step by Step (Step by Step Developer) Visual Basic 2010 Programmer's Reference Microsoft Visual Basic 2008: Comprehensive Concepts and Techniques (Available Titles Skills Assessment Manager (SAM) - Office 2010) Canadian 25 Cent Folder #6, Starting 2010

<u>Dmca</u>